## **CR-LIBu.pdf**

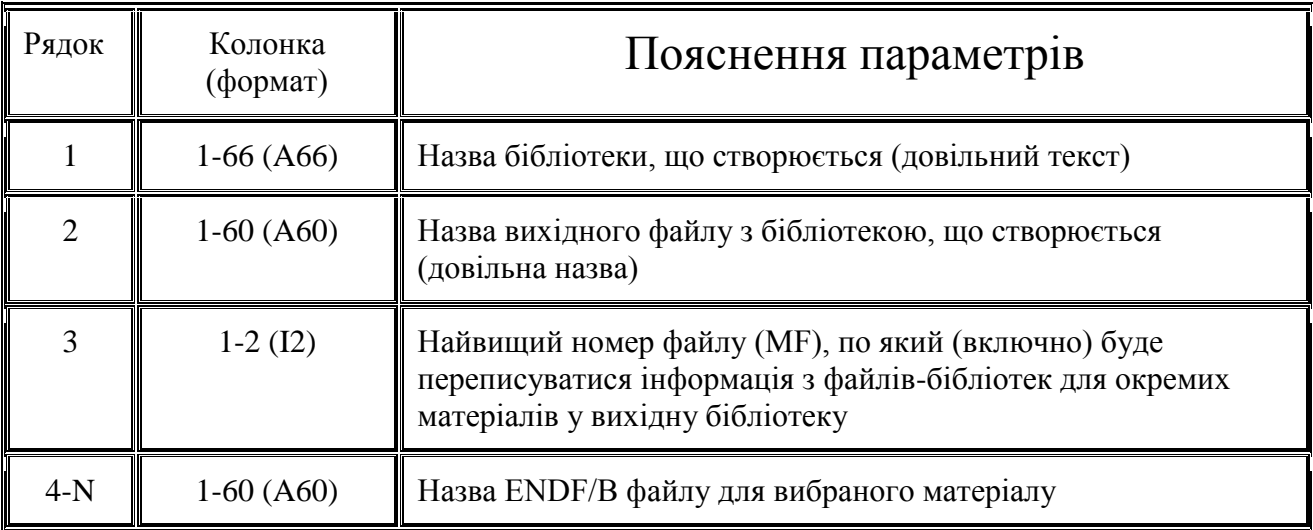

4-ий рядок повторюється стільки разів, скільки матеріалів потрібно включити в бібліотеку, що створюється.

Щоб вказати, що вибір матеріалів закінчено, треба замість назви файлу записати 0 (нуль).

Програма не впорядковує матеріали за зростанням MAT номеру. Матеріали в у вихідній бібліотеці йдуть у тому порядку, який було задано у вхідному файлі-завданні.